## 2011 MSOFFICE 6 PDF

https://www.100test.com/kao\_ti2020/645/2021\_2022\_2011\_E8\_AE  $\_A1\_E7\_AE\_97\_c98\_645932.htm$  Power point  $(+)$  $(1)$  (2)  $(3)$   $(4)$  $(5)$  (6) (1)  $(1)$  $(2)$  $\phi$  (3)  $(4)$  $(+)$  (1)  $\frac{1}{\sqrt{2\pi}}$ PowerPoint " " " " "  $\frac{1}{2}$  , and the contract of the contract of the contract of the contract of the contract of the contract of the contract of the contract of the contract of the contract of the contract of the contract of the contract " PowerPoint " "  $\frac{44}{\sqrt{24}}$  +  $\frac{44}{\sqrt{24}}$  +  $\frac{44}{\sqrt{24}}$  +  $\frac{44}{\sqrt{24}}$  +  $\frac{44}{\sqrt{24}}$  +  $\frac{44}{\sqrt{24}}$  +  $\frac{44}{\sqrt{24}}$  +  $\frac{44}{\sqrt{24}}$  +  $\frac{44}{\sqrt{24}}$  +  $\frac{44}{\sqrt{24}}$  +  $\frac{44}{\sqrt{24}}$  +  $\frac{44}{\sqrt{24}}$  +  $\frac{44}{\sqrt{24}}$  +  $\frac{1}{\sqrt{2}}$  +  $\frac{1}{\sqrt{2}}$ "确定"按钮。 方法三 用"空演示文稿"建立演示文稿。 PowerPoint " " " "  $\begin{pmatrix} a & b & d \end{pmatrix}$  , and  $\begin{pmatrix} a & b & d \end{pmatrix}$  , and  $\begin{pmatrix} a & b & d \end{pmatrix}$  $\cdots$   $\cdots$ 

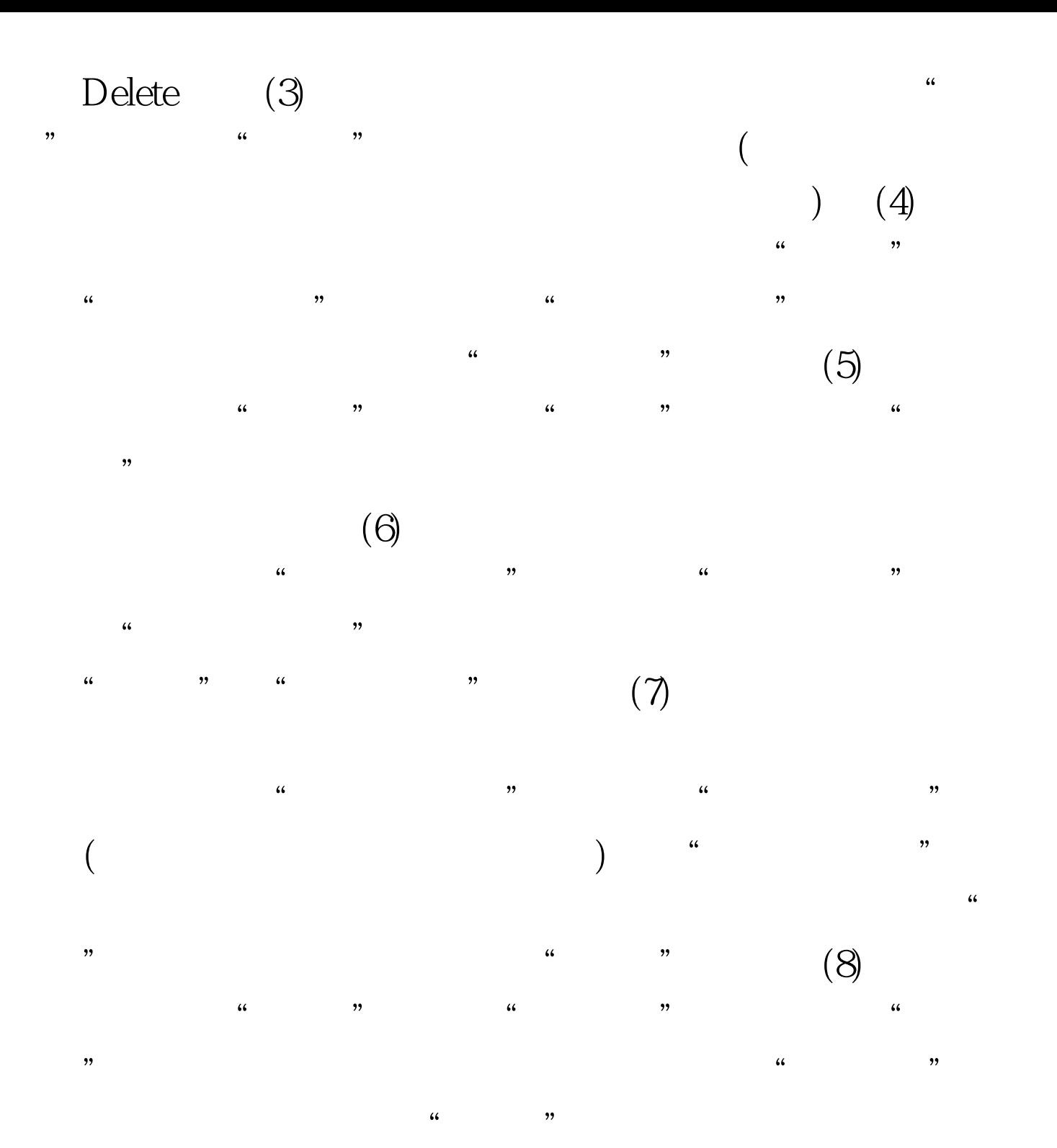

#0000ff>2011 #0000ff>2011年计算机一级考试理论试题汇总 #0000ff>2011年 MSoffice #0000ff>

MSOffice 100Test www.100test.com